# **rsm: an <sup>R</sup> package for Response Surface Methodology**

Ewa M. Sztendur and Neil T. Diamond Monash University Melbourne, Australia {ewa.sztendur,neil.diamond }@buseco.monash.edu.au

### **Introduction**

rsm is an <sup>R</sup> package for Response Surface Methodology. For 1st order response surfaces rsm provides

• Calculation of the Path of Steepest Ascent

• Precision of the Path

- For 2nd order response surfaces rsm provides
- Ridge Analysis
- Maximum or Minimum plots
- Canonical Analysis
- Precision of canonical analysis based on Double Linear Regression

where  $b_1,\ldots,b_k$  are the estimates of  $\beta_1,\ldots,\beta_k$  and  $r$  is the Radius, the distance to the centre of the design region. The estimated response on the path is given by

### **1st Order Response Surfaces**

The model is

$$
y_i = \beta_0 + \beta_1 x_1 + \beta_2 x_2 + \ldots + \beta_k x_k + \varepsilon_i
$$

### **Path of Steepest Ascent**

The path of steepest ascent is given by:

$$
x_1=\frac{rb_1}{\sqrt{\sum\limits_{i=i}^k b_i^2}}, x_2=\frac{rb_2}{\sqrt{\sum\limits_{i=i}^k b_i^2}}, \ldots, x_k=\frac{rb_k}{\sqrt{\sum\limits_{i=i}^k b_i^2}}
$$

<code>fit1</code>  $\leftarrow$  <code>firstorder(X,y)</code> creates a firstorder fit object.

 $|print(fit1)$  adds the path of steepest ascent:

$$
\hat{y} = b_0 + r \sqrt{\sum_{i=i}^k b_i^2}
$$

## **Precision of the Path of Steepest Ascent**

The estimated response on the path is  $ycap = 57.175 + 7.734r$ summary(fit1) gives, in addition, the percentage of directions excluded from the 95% confidence cone. The 95% confidence cone for the path of steepest ascent excludes 99.03% of possible directions.

 $|$  plot (fit1) gives the co-ordinates of the path of steepest ascent and the predicted response on the path:

Box (1955) and Box and Draper (1987, pp. 190-194) gave <sup>a</sup> method for computing <sup>a</sup> confidence cone for the direction of steepest ascent. The proportion of directions included in the confidence cone gives <sup>a</sup> measure of the precision of the path of steepest ascent, and is measured by taking the ratio of the surface area of the cap of the sphere within the confidence cone to the surface area of the sphere. See also Sztendur and Diamond (2002).

> where  $\mathbf b$  is the  $(k\times1)$  vector of the first-order regression coefficients and  $\mathbf B$  is the  $(k\times k)$  symmetric matrix whose diagonal elements are the pure quadratic coefficients and whose off-diagonal elements are one-half the mixed quadratic coefficients.

Ridge analysis is equivalent to the path of steepest ascent applied to second order response surfaces and was developed by A.W. Hoerl (1959) and R.W. Hoerl(1985). In Ridge analysis, stationary points of the response surface subject to  $\mathbf{x}^T\mathbf{x}=r$  $^2$  are found, resulting in

for various values of  $\mu.$  For maximisation of the response, only values of  $\mu$  greater than the largest eigenvalue of  $\bf B$ are used; while for minimisation of the response, only values of  $\mu$  less then the smallest eigenvalue are used. A ridgeplot gives the dependence of the radius of the stationary values of the response against the value of the Lagrangian multipler,  $\mu.$ 

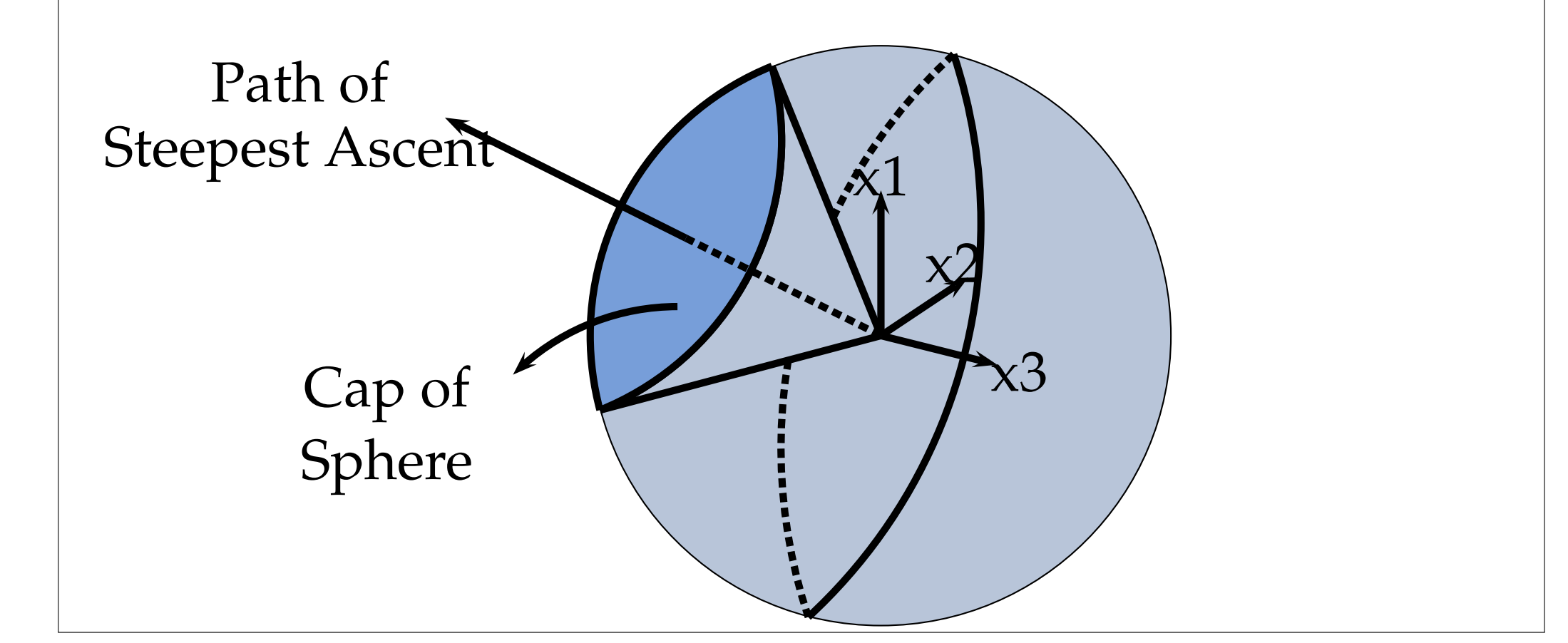

### **Implementation**

rsm provides first order objects which include print, summary and plot methods:

> (Intercept) X1 X2 X3 X4 X5 57.175 -3.350 -2.162 0.275 4.638 -4.725

The path of steepest ascent is:

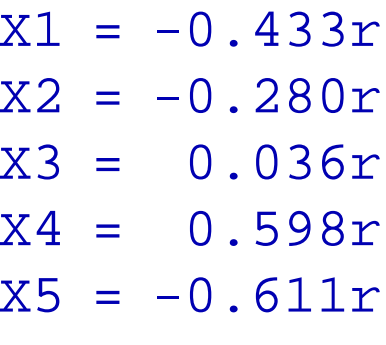

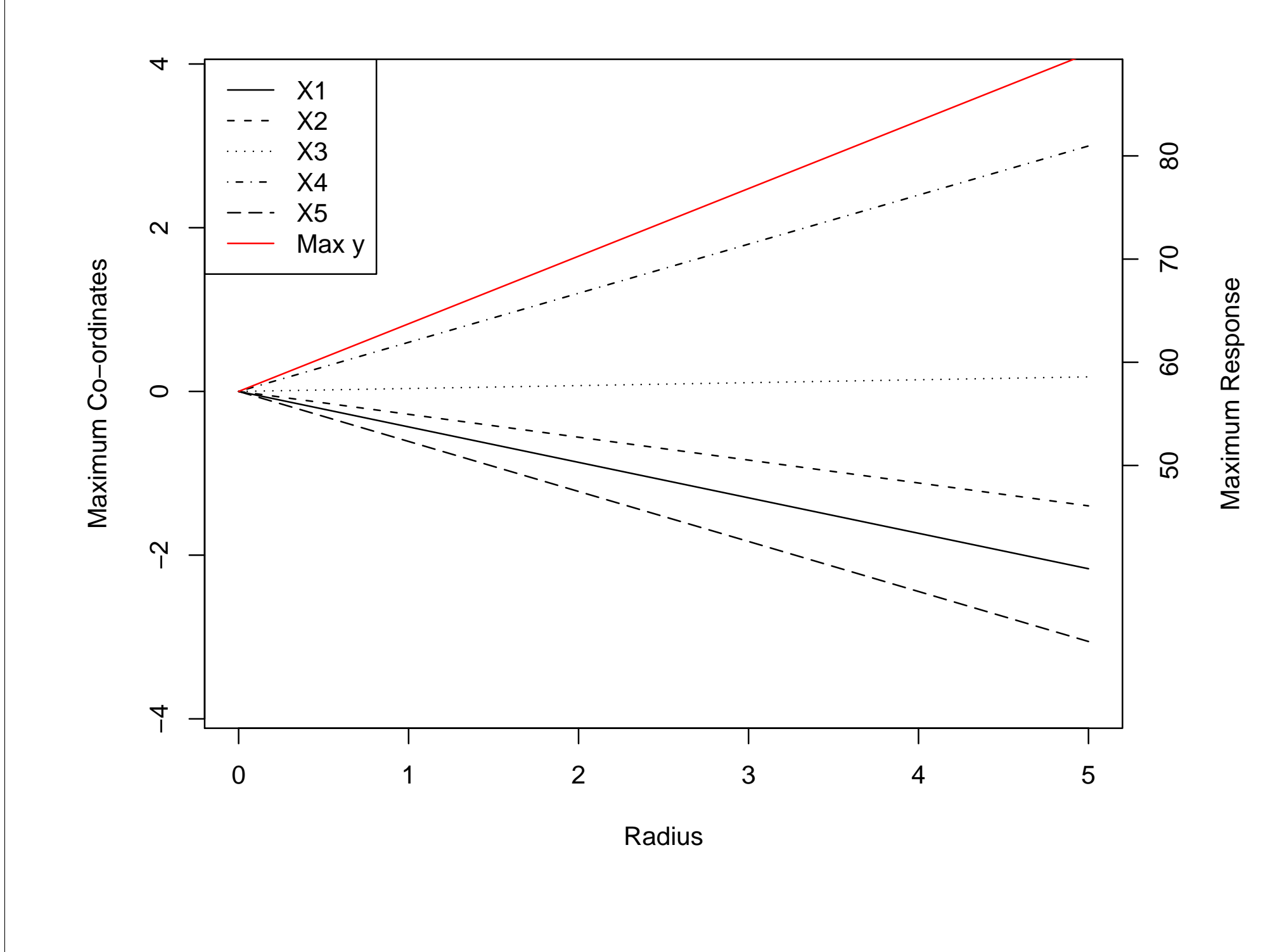

The values of the  $\lambda$ s show the nature of the surface. If all the  $\lambda$ s are negative, the surface is a maximum; if all the  $\lambda$ s are positive, the surface is a minimum; if the  $\lambda$ s are of mixed sign, the surface is a saddle; while if some of the  $\lambda$ s are zero, the surface is <sup>a</sup> stationary ridge. The latter is particularly important, as it indicates <sup>a</sup> linear or planar maximum or minimum, rather than <sup>a</sup> point maximum or minimum.

# **Second Degree Response Surfaces** The equation is

 $\hat{y} = b_0 + \mathbf{x}$  $\rm {}^{T}b + x {}^{T}Bx$ 

where

$$
\mathbf{x} = \begin{bmatrix} x_1 \\ x_2 \\ \vdots \\ x_k \end{bmatrix} \mathbf{b} = \begin{bmatrix} b_1 \\ b_2 \\ \vdots \\ b_k \end{bmatrix} \mathbf{B} = \begin{bmatrix} b_{11} & \frac{1}{2}b_{12} & \cdots & \frac{1}{2}b_{1k} \\ \frac{1}{2}b_{12} & b_{22} & \cdots & \frac{1}{2}b_{2k} \\ \vdots & \vdots & \ddots & \vdots \\ \frac{1}{2}b_{1k} & \frac{1}{2}b_{2k} & \cdots & b_{kk} \end{bmatrix}
$$

# **Ridge Analysis**

$$
\mathbf{x}_S = -\frac{1}{2}(\mathbf{B} - \mu \mathbf{I})^{-1} \mathbf{b}
$$

 $\hat{y} = b_0 + \mathbf{X^T} \theta + \mathbf{X^T} \mathbf{\Lambda} \mathbf{X}$ 

where  $\boldsymbol{\Lambda} = \text{diag}(\lambda_1, \ldots, \lambda_k).$ 

 $\hat{y} = \hat{y}_S + \mathbf{\tilde{X}}^T \mathbf{\Lambda} \mathbf{\tilde{X}}$ 

Bisgaard, S. and Ankenman, B., (1996), "Standard Errors for the Eigenvalues in Second-Order Response Surface Models," Technometrics, **38**, 238–246. Box, G.E.P. (1955), "Contribution to the discussion, Symposium on Interval Estimation," JRSS B, **16**, 211–212. Box, G.E.P. and Draper, N.R., (1987), *Empirical Model-Building and Response Surfaces,* Wiley: New York. Hoerl, A.E., (1959), *"Optimum Solution of Many Variables Equations,"* Chemical Engineering Progress, **<sup>55</sup>**, 69–78. Hoerl, R.W., (1985), *"Ridge Analysis 25 years later,"* The American Statistician, **<sup>39</sup>**, 186–192. Sztendur, E.M. and Diamond, N.T., (2002). "Extension to confidence region calculations for the path of steepest ascent," Journal of Quality Technology, **<sup>34</sup>**, 288-295.

**Canonical Analyis** Canonical analysis of the 2nd degree response surface allows the investigation of the underlying nature of the response surface and whether it is <sup>a</sup> maximum, minimum, saddle, rising ridge, or stationary ridge.

**A Canonical Form** In the A Canonical Form, the axes are rotated so that the cross-product terms are removed, resulting in the model:

**B Canonical Form** In the <sup>B</sup> Canonical Form, both cross-product and linear terms are removed by shifting the origin and rotating the axes, resulting in the model:

## **Double Linear Regression Method**

In practice, because of experimental error and mild lack of fit,  $\lambda$ s exactly equal to  $0$  will not occur. However, small  $\lambda$ s indicate that the surface can be approximated by <sup>a</sup> ridge system. The standard errors of the  $\lambda$ s are determined using the double linear regression method, due to Bisgaard and Ankenman (1996).

# **Implementation**

rsm provides second order objects which include print, summary and plot methods:

fit2 <sup>&</sup>lt;− secondorder(X,y) creates <sup>a</sup> secondorder fit

 $|print(fitz)$  adds the A and B Canonical Forms:

```
object.
```
(Intercept) x1 x2 x3 x1sq x2sq x3sq 59.140 2.006 1.004 0.670 -1.999 -0.731 -0.998 x1x2 x1x2 x2x3  $-2.801 -2.179 -1.154$ A Canonical Form: y=59.140+0.273X1-0.341X2+2.300X3+0.188X1sq-0.411X2sq-3.505X3sq  $X1 = 0.585x1 - 0.797x2 - 0.149x3$  $X2 = -0.280x1 - 0.371x2 + 0.885x3$  $X3 = 0.761x1 + 0.476x2 + 0.440x3$ Location of Stationary Point: (-0.058, 0.888, -0.114) Distance of Stationary Point from Origin: 0.898 B Canonical Form: y=59.490+0.188XX1sq-0.411XX2sq-3.505XX3sq XX1  $0.585(x1+0.058) -0.797(x2-0.888) -0.149(x3+0.114)$ XX2  $-0.280(x1+0.058) -0.371(x2-0.888) +0.885(x3+0.114)$  $XX3 =$  $0.761(x1+0.058) +0.476(x2-0.888) +0.440(x3+0.114)$  $\texttt{summary}$ (fit2) adds the standard errors of the  $\lambda\text{s}$  based on the double linear regression method:

(Intercept)

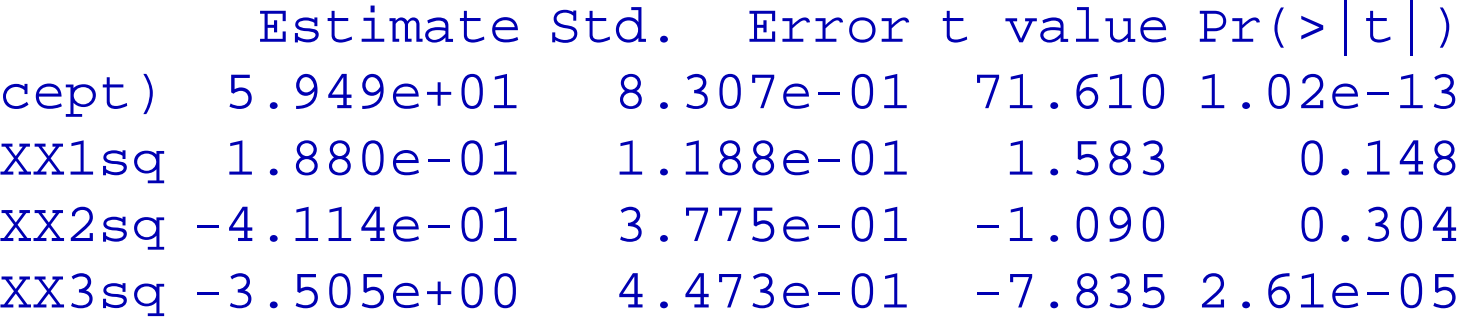

 $|$  plot (fit2) gives the ridge plot and the maximum or

# minimum plot.

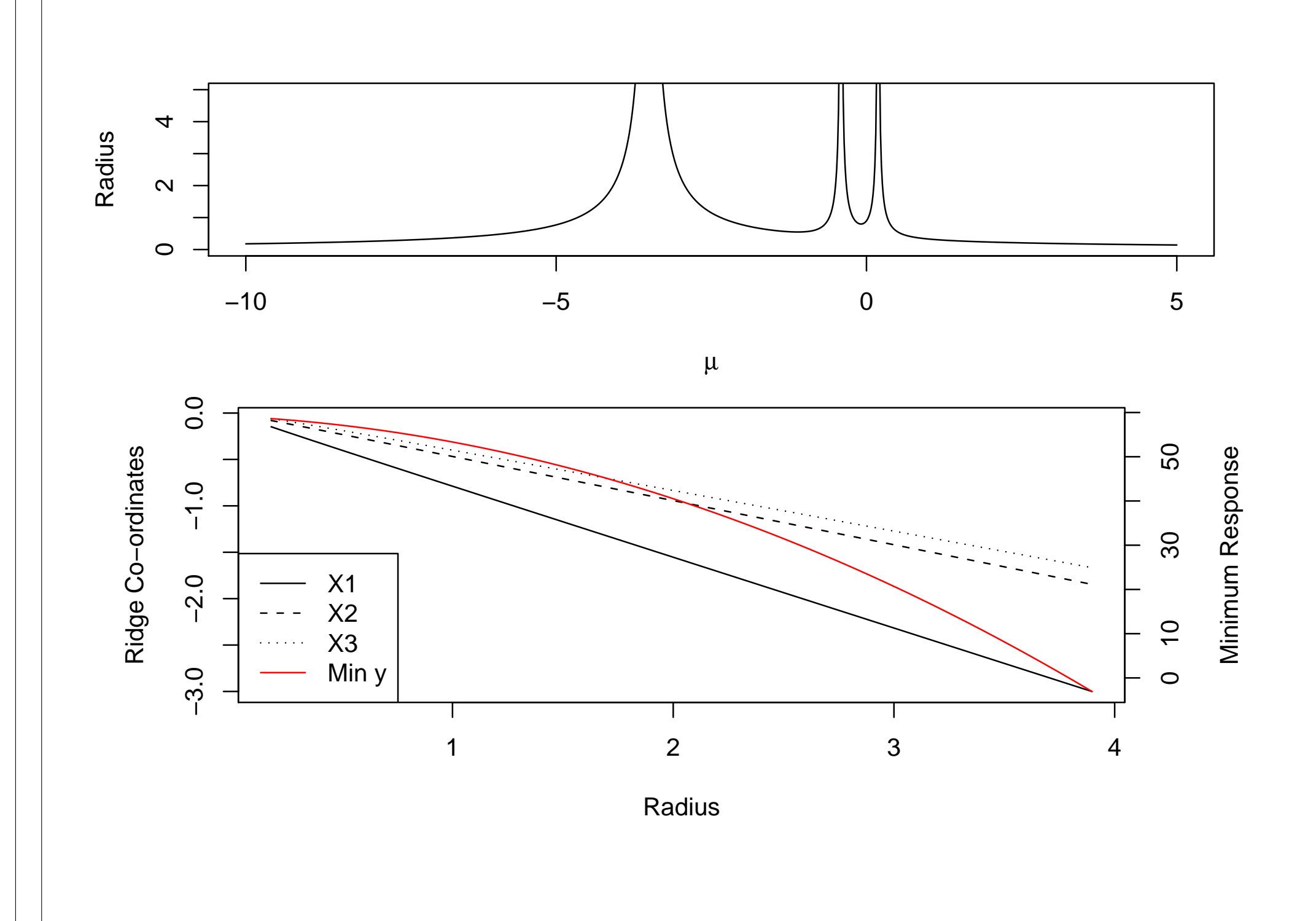

### **References**